## **HEINE DERManager.** One piece of software. Two operating options.

In simple terms, the dermatoscope and iPhone\* are used to capture the images, and the computer is used for the observation in detail.

Both devices can naturally be used to do much more, but here is an overview:

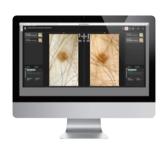

<u>Access</u> the DERManager web

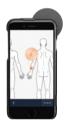

**Download** the DERManager app

| function   feature               | DERManager app | DERManager web |
|----------------------------------|----------------|----------------|
| Access patients                  | <b>✓</b>       | <b>✓</b>       |
| Create new patients              | <b>✓</b>       | <b>v</b>       |
| Manage work lists                | <b>✓</b>       | <b>~</b>       |
| Capture dermatological images    | ~              |                |
| Capture series images            | <b>✓</b>       |                |
| Capture overview images          | <b>v</b>       |                |
| Placement on bodymap             | <b>v</b>       |                |
| Placement on overview image      | <b>v</b>       |                |
| Check Up assistant               | <b>v</b>       |                |
| Evaluation of lesion + comment   | <b>~</b>       | <b>~</b>       |
| Enlarged image                   |                | ~              |
| Image comparison (1:1, 1:2, 1:4) |                | <b>✓</b>       |
| Add more users   remove users    |                | <b>✓</b>       |
| Change   delete patient data     |                | <b>v</b>       |
| Share patient data               |                | <b>v</b>       |
| Delete images                    |                | <b>v</b>       |
| Upload locally stored images     |                | <b>v</b>       |

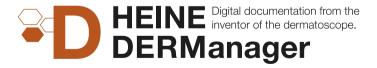

Most of the functions and options that the HEINE DERManager offers are self-explanatory. For answers to almost all questions, "how to" videos and lots more, check out the HEINE Knowledge Base.

**HEINE Optotechnik GmbH & Co. KG** 

Dornierstr. 6, 82205 Gilching, Germany www.heine.com

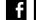

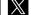

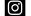

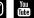

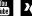

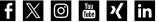

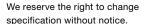

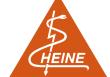

<sup>\*</sup> Apple iPhone from version 5s upwards or iPod touch 6th generation. Apple, the Apple logo, iPhone and iPod touch are trademarks of Apple Inc., registered in the U.S. and other countries. App Store is a service mark of Apple Inc.